## NOW VIRTUAL MACHINES

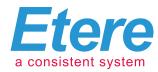

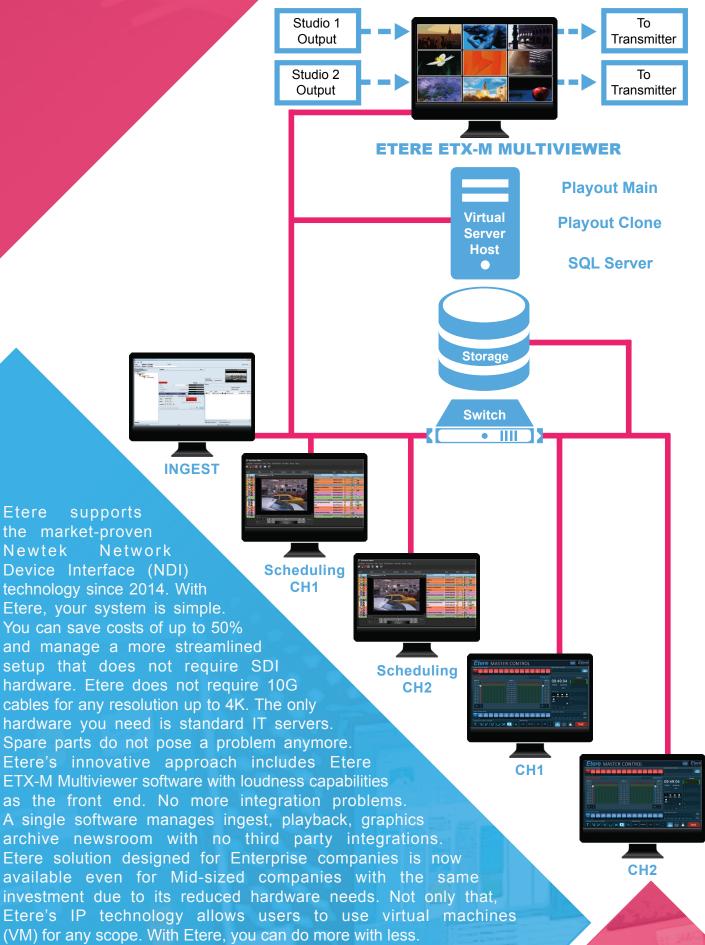

Newtek

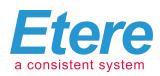

## BEFORE

To Transmitter

To Transmitter

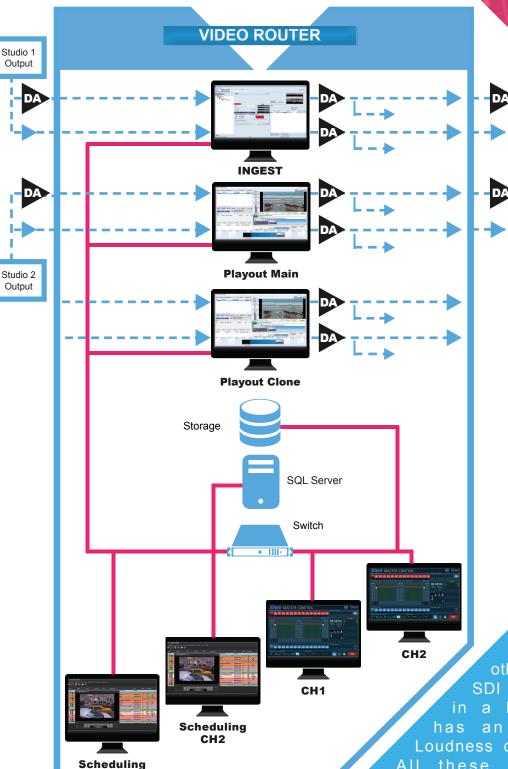

Traditional SDI setup is complex and expensive. It requires many components like routers, distributors, frame synchronizers and other SDI glue components. SDI signals can be previewed in a Multiviewer that often has an external device for Loudness display or normalization. All these parts from different companies require spare parts, product support and need to be integrated and tested. In the traditional SDI world, Virtual Machines cannot be used because they do not support SDI interfaces. Moving the SDI to SMPTE 2022 or ASPEN or AIMS does not solve the problem, you will still need special Ethernet interfaces, 10g cables and SDN special Ethernet switch.

CH1

**MULTIVIEWER**